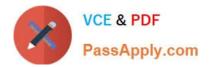

# C\_TSCM42\_67<sup>Q&As</sup>

SAP Certified Application Associate - Production Planning & Manufacturing with SAP ERP 6.0 EHP7

## Pass SAP C\_TSCM42\_67 Exam with 100% Guarantee

Free Download Real Questions & Answers **PDF** and **VCE** file from:

https://www.passapply.com/c\_tscm42\_67.html

### 100% Passing Guarantee 100% Money Back Assurance

Following Questions and Answers are all new published by SAP Official Exam Center

Instant Download After Purchase

- 100% Money Back Guarantee
- 😳 365 Days Free Update
- 800,000+ Satisfied Customers

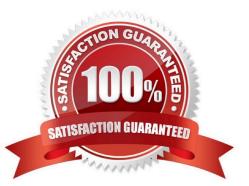

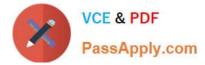

#### **QUESTION 1**

Your customer does not want to manage value-intensive materials in the warehouse. These materials should be procured directly for the production order.

Which BOM item category must you set to fulfill this requirement?

- A. D (document item)
- B. E (external procurement)
- C. M (phantom material)
- D. N (non-stock item)
- Correct Answer: D

#### **QUESTION 2**

In the Customizing for requirements planning, a project team notices that the alternatives P1, P2, P3 and P4 are also delivered as standard in addition to MRP type PD. The number in each of these alternatives represents a firming type.

What does a firming type define? (Choose two)

A. Handling existing procurement proposals outside the planning time fence.

B. Handling existing procurement proposals within a planning time fence.

C. Handling new requirements within the planning time fence.

D. Handling new procurement proposals that need to be created due to new requirements within the planning time fence.

Correct Answer: BD

#### **QUESTION 3**

Which function is supported by production orders?

- A. Automatic selection of a work center at order release
- B. Automatic creation of transfer orders at order release
- C. Automatic reading of PP master data at order release
- D. Automatic printing of order documents at order creation

#### Correct Answer: B

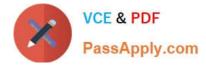

#### **QUESTION 4**

You select the master data for production orders via production versions.

Which information is contained in a production version?

- A. The explosion dates for the routing and BOM
- B. The routing and BOM alternatives to be used
- C. The default order type to be used
- D. The control parameters for selecting routings and BOM

Correct Answer: B

#### **QUESTION 5**

A user you advise wishes to transfer variable process instructions for automated processing directly to certain work centers and machines in the production department (for example, feed speed, pressing pressure, dry temperature). The user also wishes to receive variable as-is messages (such as actual quantities, actual times) from these work centers and machines and to process these messages for feedback concerning production orders. Which of the following options would you recommend to implement these requirements?

- A. Execution Steps (XSteps) and process messages
- B. SAP Business Intelligence (BI)
- C. Plant data collection (PP-PDC) interface
- D. SAP Application Link Enabling (ALE)

Correct Answer: A

Latest C TSCM42 67C TSCM42 67 Study GuideC TSCM42 67 BraindumpsDumps